# Communication Networks (0368-3030) / Spring 2011

The Blavatnik School of Computer Science,
Tel-Aviv University

Allon Wagner

### **DDoS and Related Attacks**

Several slides adapted from a presentation made by Dan Touitou on behalf of Cisco.

### **How do DDoS Attacks Start?**

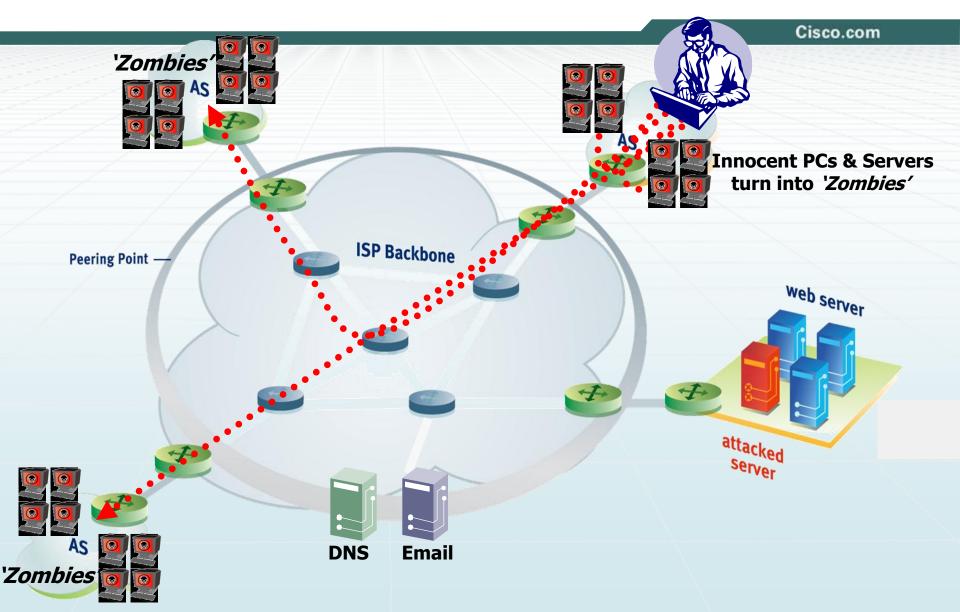

### The Effects of DDoS Attacks

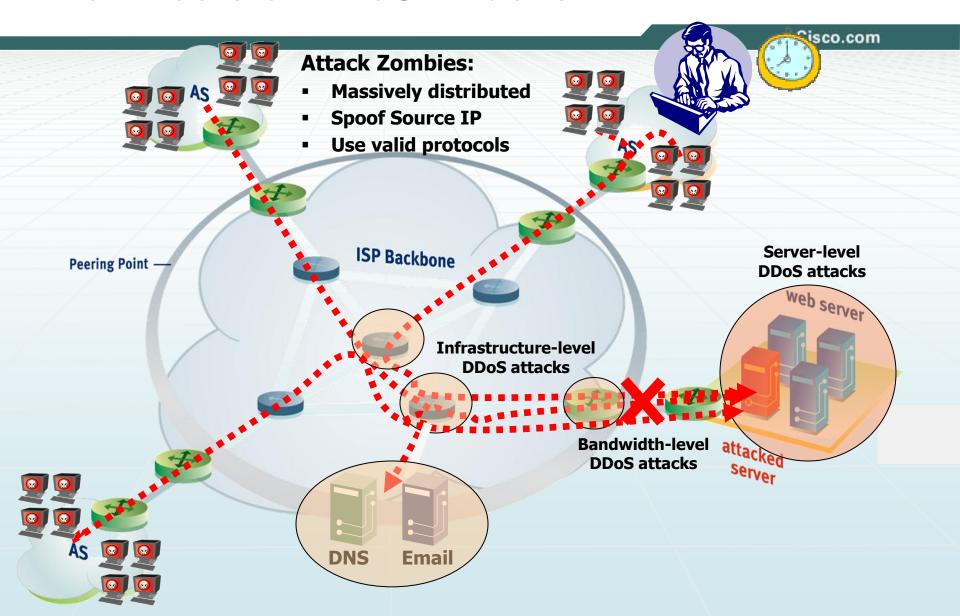

### Motivation to attack

- Economically driven
  - Extortion
  - Zombie armies for hire
- Cyber-vandalism
- Cyber-terrorism / Cyber-war
- Backdrop for a more sophisticated attack
  - For example, an attacker brings a target down, and can then hijack its identity

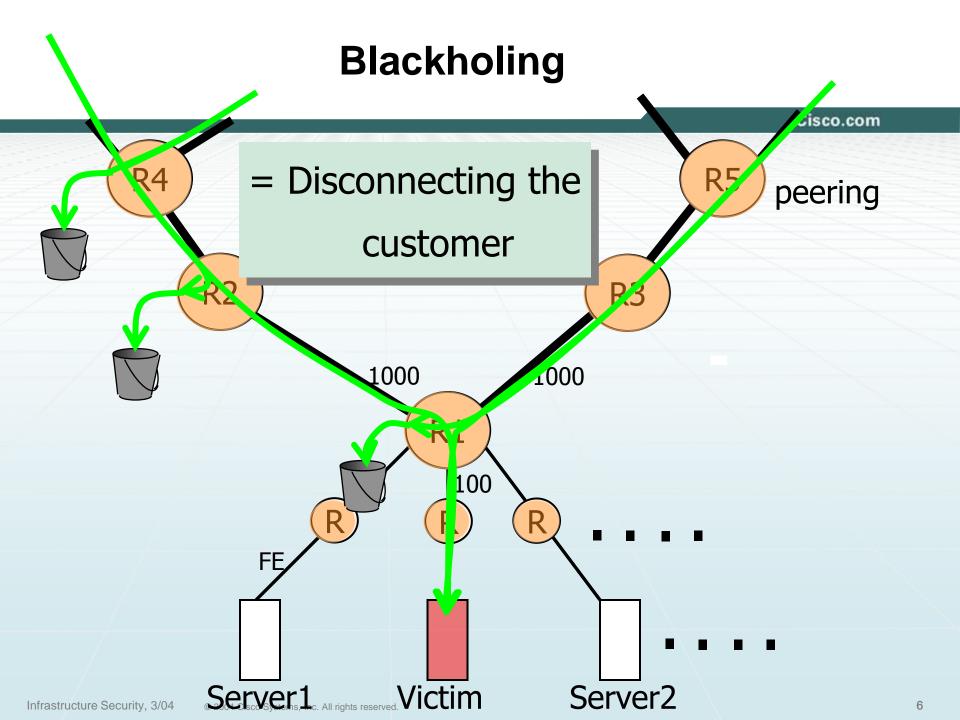

Transport Layer

### Three-way handshake & SYN-Flood attacks

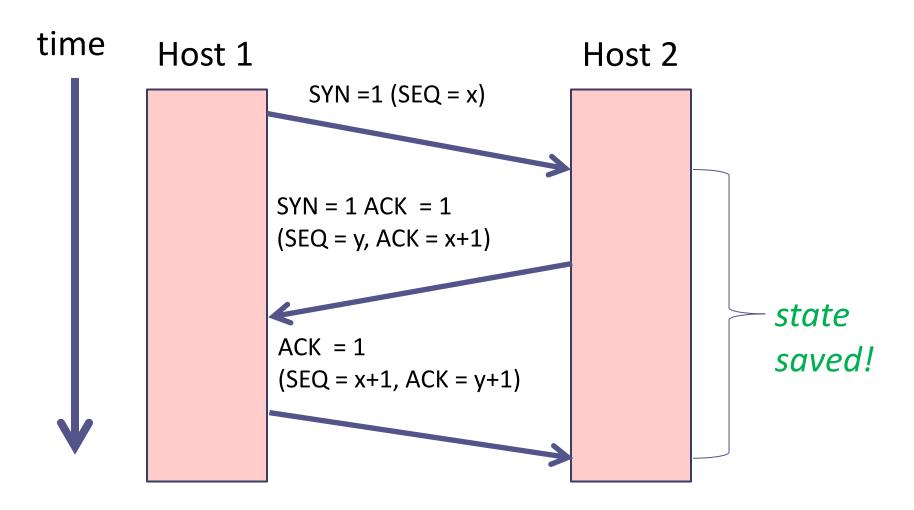

Transport Layer

### SYN Cookies – the idea

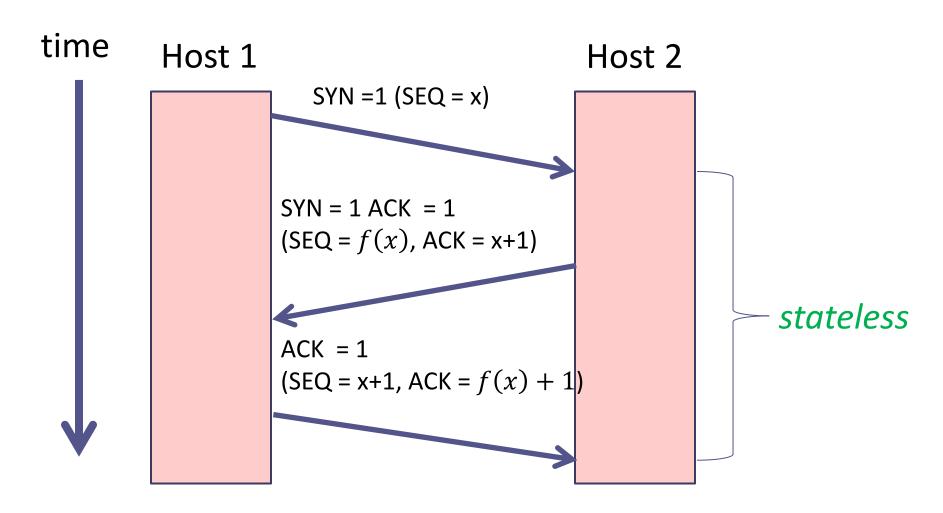

## SYN Cookies (somewhat simplified)

- A client sends a SYN packet.
- The server does not choose a random SEQ for its reply. Instead, it calculates a H(x) a cryptographic hash of:
  - t a slowly increasing time function (e.g increases every 64 seconds)
  - Server's IP and port
  - Client's IP and port
  - s a secret
  - □ *x* − client's ISN
- The SEQ returned in the SYN+ACK packet is the concatenation (t, H(x)).

## SYN Cookies (somewhat simplified)

- When a new client sends an ACK with ACK=y, the server decreases 1 and obtains:
  - □ *t* − allows it to ensure this is a recent request
  - the supposed hash result H'(x)
- It can recompute H(x)
- If H(x) = H'(x) the client is legitimate and a TCP connection is opened

### Exercise

- Why is t included in the cryptographic hash?
- To prevent replay attacks.
- Assume that Eve (an Evil attacker) wants to mount a DDoS attack against a server that does not include t in its hashes. Eve (and Eve's zombies) create millions of legitimate connections over a period of time, and collects H(x) matching their data.
- When Eve wants to attack, she sends all these past requests simultaneously
  - ACKs imitating the  $3^{rd}$  step of the threeway-handshake along with their correct H(x).
  - Plaintext field t simply says "now".
- The server cannot tell these are old requests.

### Exercise (cont.)

- Why is t also given in plaintext?
- Because once a server gets the 3<sup>rd</sup> ack of the threeway handshake, it cannot know when the SYN-ACK reply was given to the client
  - i.e., what t was used to generate H(x)
- A malicious client still cannot forge H(x) because it doesn't know s.

## Anti-spoofing

- Spoofing masquerading as a different network user
  - IP spoofing
  - DNS spoofing
  - ARP spoofing
  - **-** ...
- Malicious clients spoof IP addresses in order to mount DoS attacks.
- An idea to prevent (or at least hinder) spoofing: respond to the client in a way that forces it to reply.

### **Anti-Spoofing Defense**

- One example: HTTP

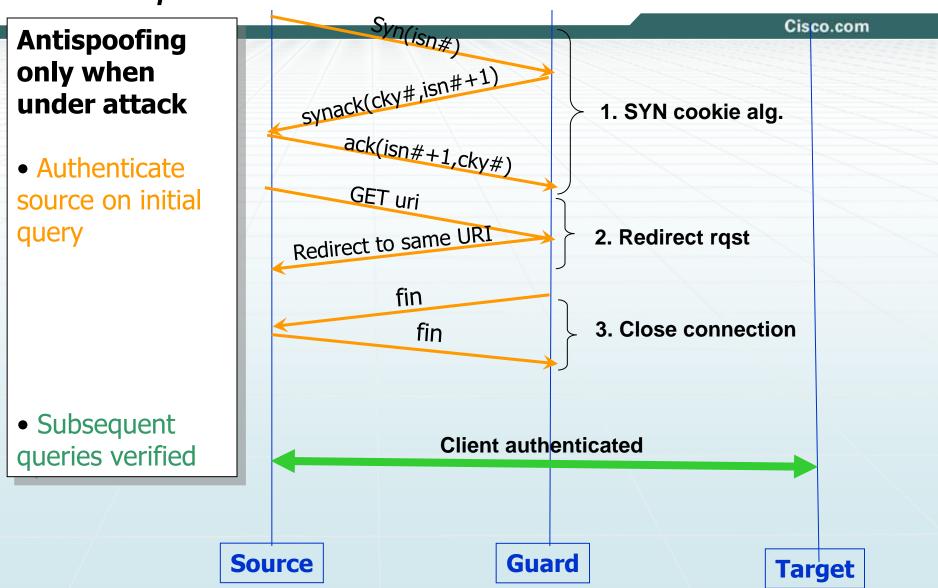

### RST cookies – how it works

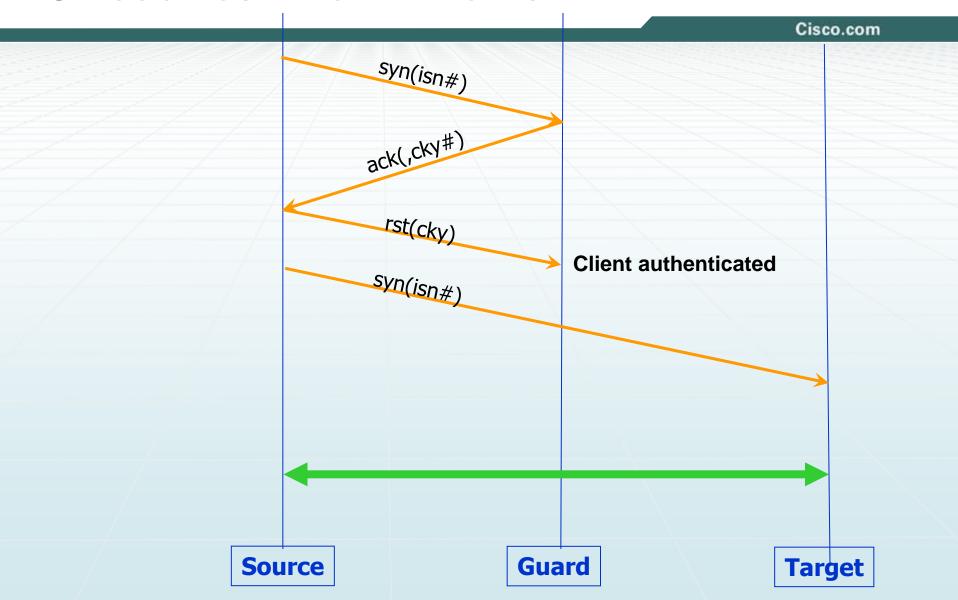

### **Anti-Spoofing Defense**

- One example: DNS Client-Resolver (over UDP)

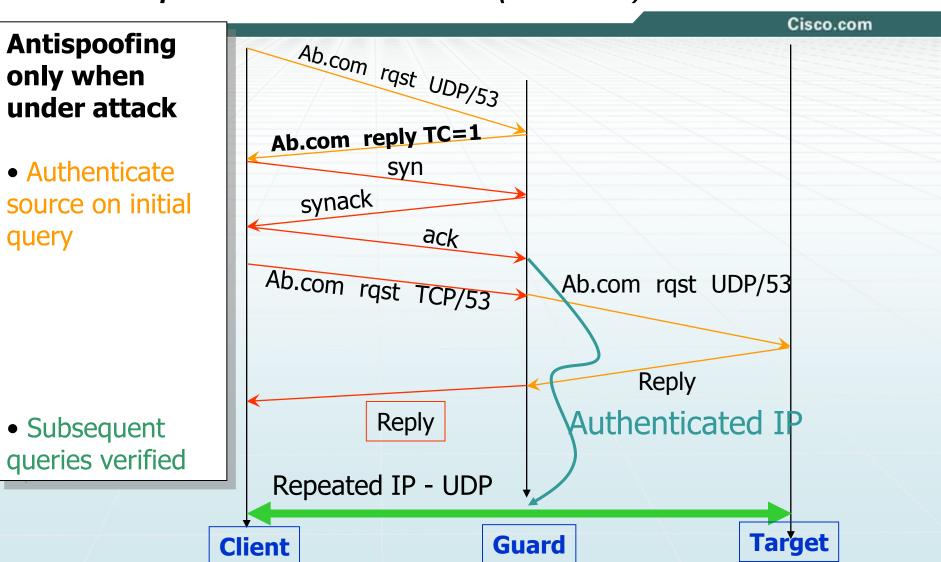

## Extra slides

SQL Injections - from an old talk I gave in the school

# Our Objective – Prevent SQL Injection and XSS Attacks

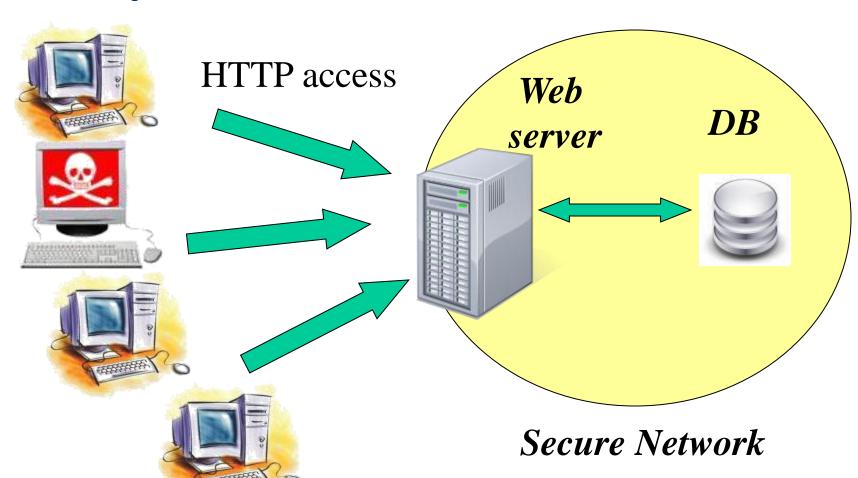

# **SQL-Injection**

### Benign:

- SELECT \* FROM users WHERE
  name='alice' AND password='1234'
- Malicious:
  - SELECT \* FROM users WHERE
     name='alice'
    AND password='1234' OR 'a'='a'
- We got ourselves a list of usernames and their respective passwords, and can access the DB

# SQL-Injection (cont.)

### Benign:

- SELECT phone FROM clients WHERE name='alice'

#### Malicious:

- SELECT phone FROM clients WHERE name='alice'; UPDATE clients SET debt=0 WHERE name='eve';--'
- Information tampering. Can also be used for DB mutilation and information disclosure

## SQL-Injection - Audit Evasion

### Benign:

- SELECT phone FROM clients WHERE name='alice'

#### Malicious:

- SELECT phone FROM clients WHERE name='alice'; UPDATE clients SET debt=0 WHERE name='eve';--'
- A skilled DBA will be able to track this!

# SQL-Injection – Audit Evasion (cont.)

### Benign:

- SELECT phone FROM clients WHERE name='alice'

#### Malicious:

- SELECT phone FROM clients WHERE
  name='alice'; UPDATE clients SET
  debt=0 WHERE name='eve';
  --sp\_password'
- MS SQL Server 2000 prior to SP3

## XSS – Cross Site Scripting

- Aim: Getting the victim's web browser to execute malicious code
- Many variants. An example:
  - Alice's server hosts an innocent web forum

# XSS – An Example

Alice's trusted web server

Mallory

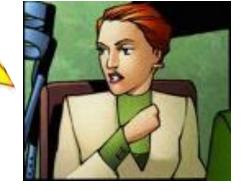

Bob's browser

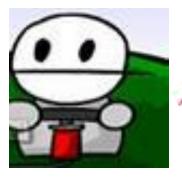

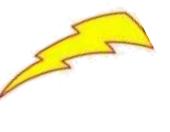

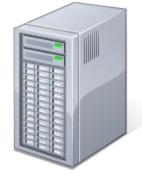

Bob browses the forum's pages

A post with malicious code